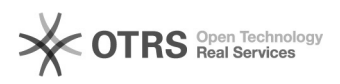

## Como utilizar o Filesender

## 28/04/2024 20:14:13

## **Imprimir artigo da FAQ**

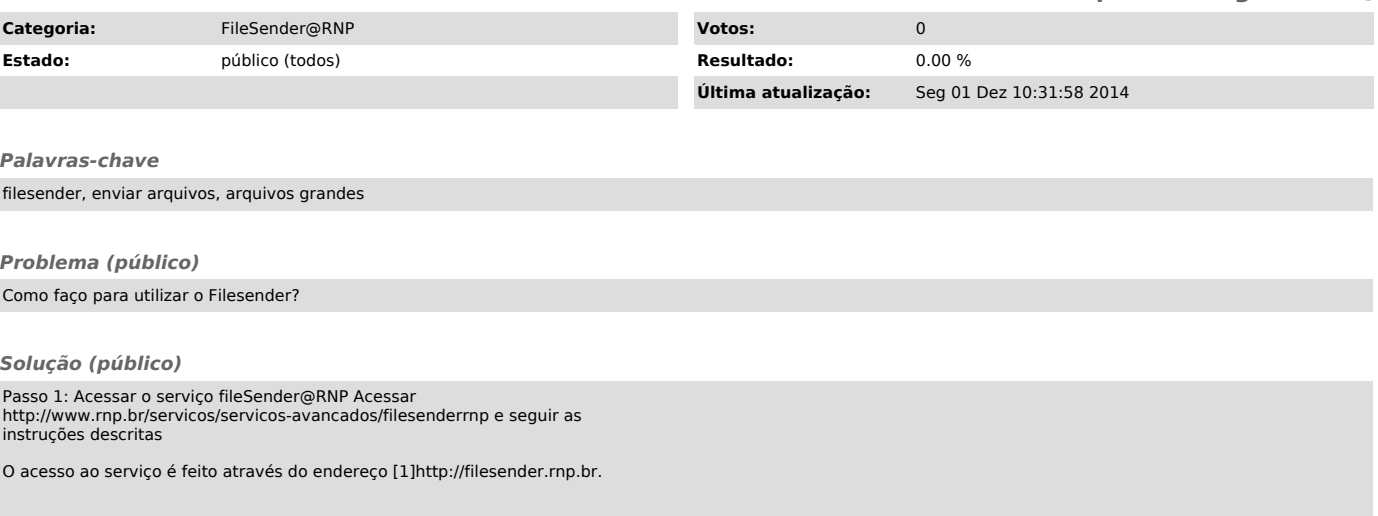

[1] http://filesender.rnp.br